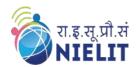

#### National Institute of Electronics & Information Technology Gorakhpur - Extension Centre Lucknow

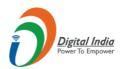

(Under Ministry of Electronics and Information Technology, Govt. of India) MMMUT Campus, Deoria Road, Gorakhpur-273010 https://www.nielit.gov.in/gorakhpur/

# PCB Design using OrCAD

# Course in PCB design using OrCAD

**Duration: - 2 Weeks. (3 Hrs. per day)** 

2 Weeks Online Course

### **Objective**

To train the participants and provide them the knowledge of complete PCB design flow using proprietary tool OrCAD. Candidates will get hands on training on OrCAD tool through Virtual Lab.

Diploma / B. Sc. / B. Tech. in Electronics / Electrical / Instrumentation (Completed or Pursuing)

**Eligibility** 

#### **Prerequisite**

- ✓ Candidate must have latest computer/laptop with preferably 4 GB RAM or higher and Graphics Card (1 GB)
- ✓ Internet connection with good speed (preferably 2Mbps or higher)

Rs. 1500/- incl. GST & all other charges.

**Course Fees** 

#### Certificate

Certificate will be provided to the participants, based on minimum 75% attendance and on performance (minimum 50% marks) in the online test, conducted at the end of the course.

- ✓ Instructor-led live classes.
- ✓ Instructor-led hands-on lab sessions.
- ✓ Content Access through e-Learning portal.
- ✓ Assessment and Certification

Methodology

## How to Apply?

- ✓ **Step-1**: Read the course structure & course requirements carefully.
- ✓ **Step-2:** Visit the Registration portal and click on apply button.
- ✓ **Step-3:** Create your login credentials and fill up all the details, see the preview and submit the form.
- ✓ **Step-4:** Login with your credentials to verify the mobile number, email ID and then upload the documents, Lock the profile and Pay the Fees online, using ATM-Debit Card / Credit Card / Internet Banking / UPI etc.

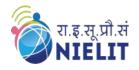

#### National Institute of Electronics & Information Technology Gorakhpur - Extension Centre Lucknow

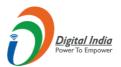

(Under Ministry of Electronics and Information Technology, Govt. of India)

MMMUT Campus, Deoria Road, Gorakhpur-273010

<a href="https://www.nielit.gov.in/gorakhpur/">https://www.nielit.gov.in/gorakhpur/</a>

#### **Course Content**

| Day        | Topic                                                                                                    | Day        | Topic                                                                                                    |
|------------|----------------------------------------------------------------------------------------------------|------------|----------------------------------------------------------------------------------------------------|
| Day<br>#01 | <ul> <li>Introduction to Printed Circuit Board (PCB)</li> <li>PCB Fabrication Process</li> <li>Design flow with OrCAD</li> <li>Creation of a project</li> <li>Accessing the components</li> <li>Implementation of Schematic</li> <li>Simulation of Circuit using Pspice Simulation</li> <li>Run time settings</li> </ul> | Day<br>#02 | <ul> <li>Study of datasheet for packaging information</li> <li>Adding footprints to the components</li> <li>Creating the netlist</li> <li>Importing the components on ORCAD PCB Editor</li> <li>Placing and moving the components as per design sequence</li> <li>Routing the components</li> </ul> |
| Day<br>#03 | <ul> <li>Generating the Gerber files         /manufacturing files and         documentation for PCB fabrication</li> <li>Generation of Bill of Material (BOM)</li> </ul>                                                                                                    | Day<br>#04 | <ul> <li>Creation of your own THT symbol</li> <li>Creation of footprint using pad stack editor for THT</li> </ul>                                                                                                    |
| Day<br>#05 | <ul> <li>Creation of your own SMD symbol</li> <li>Creation of footprint using pad<br/>stack editor for SMD</li> </ul>                                                                                                    | Day<br>#06 | <ul> <li>Assignment 1: Complete Design flow of<br/>two stage RC circuit on OrCAD Tool</li> <li>Assignment 2: Complete Design flow of<br/>Diode Clipper circuit on OrCAD Tool</li> </ul>                                                                                                    |
| Day<br>#07 | <ul> <li>Assignment 3: Complete Design flow of BJT Q2N2222 as switch on OrCAD Tool</li> <li>Assignment 4: Complete Design flow of Wein bridge oscillator circuit using IC 741 OPAMP on OrCAD Tool</li> </ul>                                                                                                    |            |                                                                                                    |
| Day<br>#08 | <ul> <li>Assignment 5: Complete Design flow of Adjustable Voltage Regulator using IC LM317 on<br/>OrCAD Tool</li> </ul>                                                                                                    |            |                                                                                                    |
| Day<br>#09 | Assignment 6: Complete Design flow of Low cost power supply (DC-DC) using 1N4734A on OrCAD Tool                                                                                                    |            |                                                                                                    |
| Day<br>#10 | Assignment 7: Complete Design flow of low cost programmable power supply(AC-DC) using IC LM317 and IC 7805C on OrCAD Tool                                                                                                    |            |                                                                                                    |

### **Course Coordinator**

Sh. R.P Rao (Scientist 'B') NIELIT Gorakhpur

Email: riteshpratap@nielit.gov.in Mobile Number: 8317093893

**CLICK HERE TO REGISTER**